## **Jasper Reports Manual** >>>CLICK HERE<<<

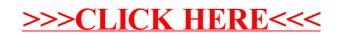